## **Under the Hood**

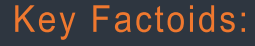

As of September 12, the average price of regular gas in the US was 3.66 / gallon. Price of regular gas in Canada was 126.50 C/L.

For every bale of cardboard that is recycled, it saves 17 trees, 7,000 gallons of water, and gallons of oil.

Peter Drucker once said that Management is doing things right and leadership is doing the right things.

The original BatMobile was based on a concept car made by Lincoln called the Futura in 1955.

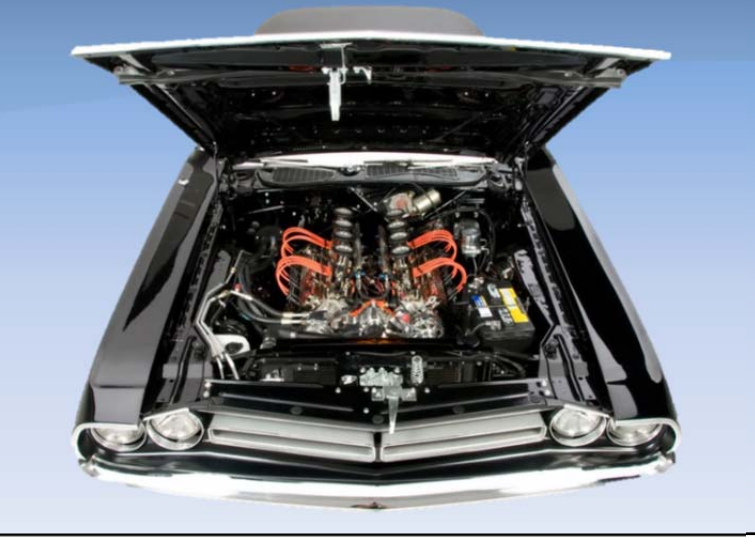

this issue

Saving Quotes P.1

Suggestions P.2

**ISSUE 10** 

**September 13, 2011** 

## **Saving and Retreiving Quotes**

It is very easy and convenient to save a quote. Quotes can be very detailed and take a fair amount of time to generate. The Automotive Service Professional can save the quote and retrieve it later, after the customer makes a decision about getting the work done.

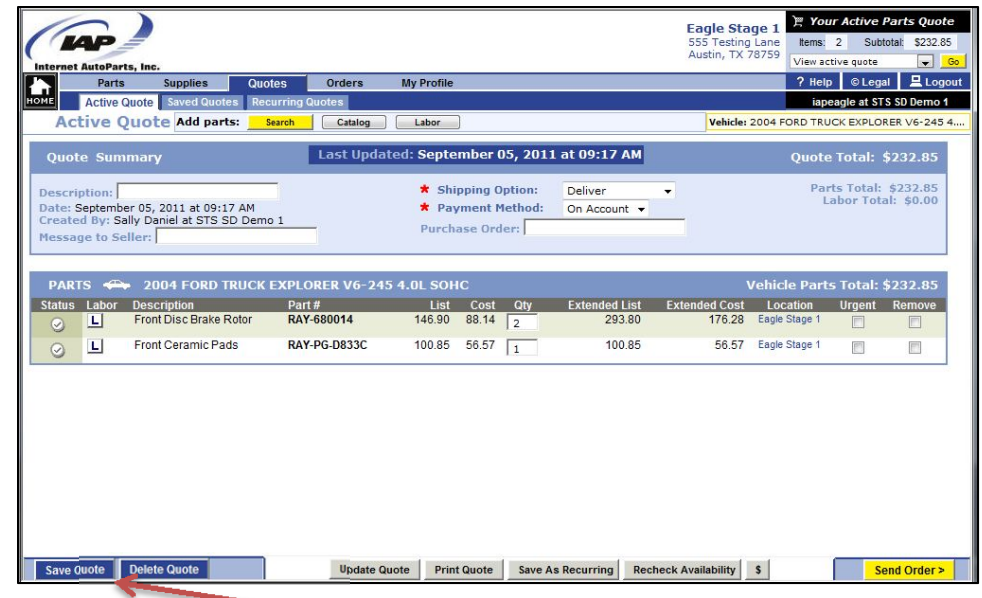

The Active Quote page has a Save Quote button. This allows the Service Dealer to save the look up for this particular job to make it easier to order the parts later. The Dealer can put in a description for the quote to make it easier to look up later. Saved quotes are also saved by the user name that was created for the particular Service Writer.

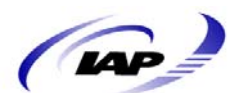

Page 1 of 2 **Internet AutoParts** 

To retrieve saved quotes, simply click on Saved Quotes, which is part of the Quotes Tab.

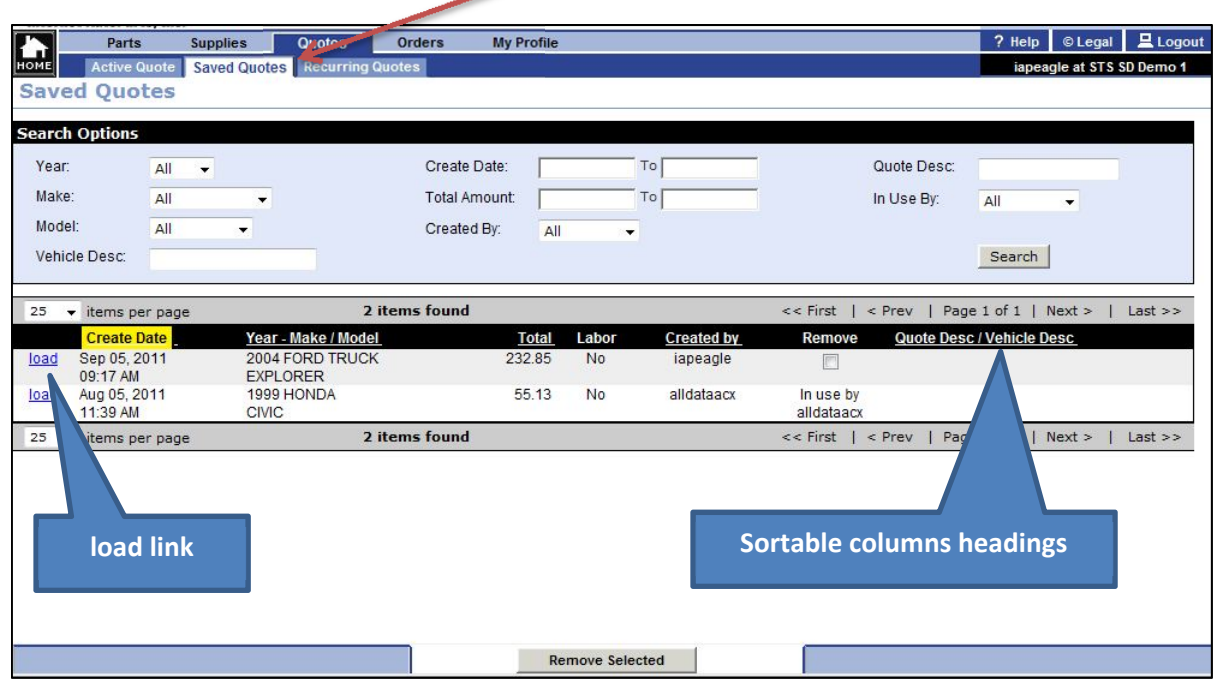

This provides the user with a list of quotes that have been saved. To re‐load the quote, click on the load link, which is "called‐out" above. From this Saved Quotes page, the Automotive Service Professional can easily find a saved quote using several different methods. Any of the column titles that are underlined

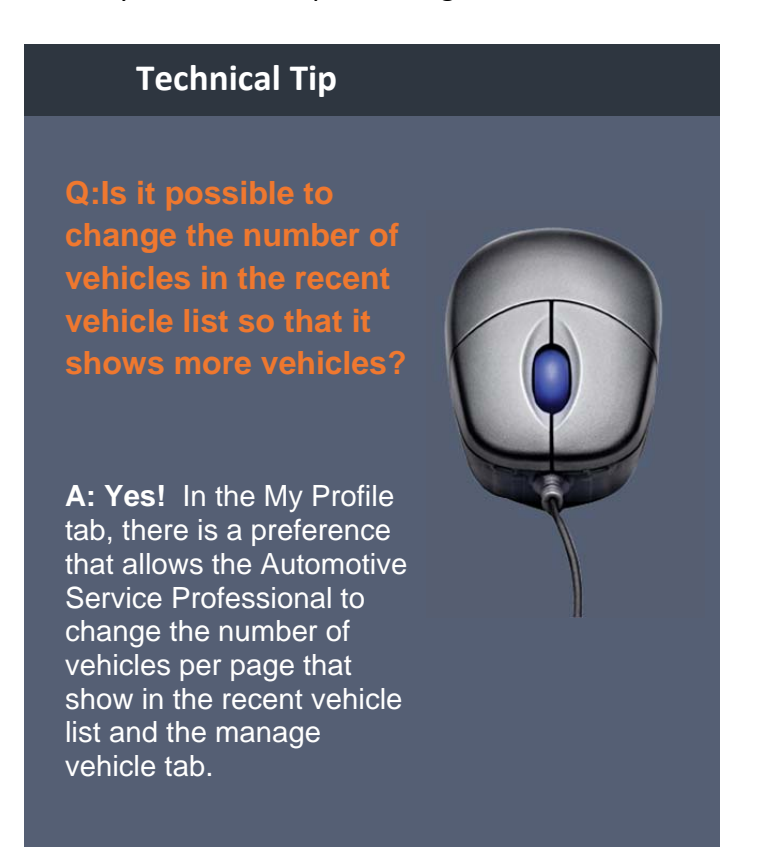

are "sortable" – Year/Make/Model, Total, Created by, or Quote Desc / Vehicle Desc.

There are search options available at the top of the page to make it easy to narrow the search based on date created, quote amount range, etc.

Quotes can be removed if no longer needed. Simply click on the checkbox in the Remove column for the quote then click the remove selected at the bottom of the page.

Lastly, if the browser window is closed while on an active quote, it is saved automatically.

## **Suggestions**

Please send any suggestions that you or your customers have regarding Newsletter topics or product ideas to:

suggestions@iapshop.com

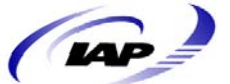

Page 2 of 2 **Internet AutoParts**